Subdivxlight Полная версия Скачать бесплатно без регистрации [Mac/Win]

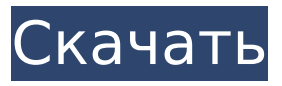

**Subdivxlight Crack With Registration Code**

subdivxlight Crack – это хороший плагин, разработанный для того, чтобы помочь вам подключиться к subdivx.com из Sublight и найти нужные субтитры. Установщики включены: Как это использовать C:\Users\root>subdivxlight Cracked Accounts установить "" Subdivxlight теперь установлен. C:\Users\root> статус subdivxlight "subdivx" [...] {"u rl":"https:\/\/subdivx.com\/video\/howto-get-your-subtitles","name":"Как

### получить ваши

субтитры","source":"https: \/\/subdivx .com","тип":"подссылка","автор":"M ZBV","язык":"ru"}

C:\Users\root>subdivxlight

воспроизвести "subdivx" [...] {"link": "https:\/\/youtu.be\/H\_Bnt-

hEu5M","name":"[RO] Как получить ваши

субтитры","source":"https:\/\/subdivx. com","subid":"subdivx","language":"e n"} Выводы Вы можете добавлять субтитры к своим видео на YouTube. Вы можете добавлять субтитры на свои сайты Затем вы можете напрямую показывать их на YouTube и в Internet Explorer через веб-браузер Windows. Вы также можете автоматически перекодировать встроенные субтитры в формат,

соответствующий формату вашего видео. использованная литература Дальнейшее чтение внешние ссылки Subdivx.com 2subtitles.net Категория:Мультимедийное программное обеспечение WindowsДарре Тарбик Даррех Тарбик (также романизированный как Даррех Тарик, Даррех Тарик и Даррех-и-Тарик; также известный как Даррех Тарикан и Даррех Тарикан-э Халик) — деревня в сельском округе Кури Чай-йе Шарки, округ Сараджу, округ Мараге. Провинция Восточный Азербайджан, Иран. По переписи 2006 года его население составляло 566 человек в 121 семье. использованная литература Категория:Города и деревни в округе МарагеНастройка

нескольких камер + таймер FlipClock Идея здесь состоит в том, чтобы переворачивать изображение каждые 10 секунд. Он также переворачивается каждые 5 минут. В настоящее время неясно, будет ли выпущена версия 1.9. я

**Subdivxlight Crack Latest**

 $*$  [subdivxlight]( — это плагин, который помогает вам подключаться к [subdivx]( из Atom. Этот аддон пытается предоставить функции, аналогичные аддону SubtitleDownloader ( 1709e42c4c

**Subdivxlight Crack+**

================ Subdivxlight – это хороший плагин, разработанный для того, чтобы помочь вам подключиться к subdivx.com из Sublight и найти нужные вам субтитры. Вы можете использовать теги ``, чтобы указать URL-адрес или тип формата, который вы хотите использовать. Это могут быть HTML, PCM, DTS, DTS-HD, MP4/MOV, MOV, AC3, LPCM, FLAC, WMA, OGG или URL-адрес HLS. Вы также можете использовать теги ``` для создания одного источника. При этом вы можете указать различные фильтры, такие как заголовки, год, язык или имя. Этот плагин также

## предоставляет множество медиаплееров для изменения

стиля, поэтому вы можете выбирать между плавающим, автоматическим, показать все, показать все скрытым или статическим. Вы также можете изменить положение медиаплеера и размер субтитров и панели управления. \* \$язык: en [caption id="attachment\_1022" align="alignleft" width="188" caption="Нажмите ниже, чтобы посмотреть видео Subdivxlight."][/caption] [[кнопка воспроизведения]] // Copyright 2016 Авторы Snappy-Go. Все права защищены. // Использование этого исходного кода регулируется BSDстилем // лицензия, которую можно найти в файле LICENSE. //

+build!amd64 appengine!gc noasm пакет быстро // decode записывает декодирование src в dst. Предполагается, что varintкодированный // длина распакованных байтов уже записана. функция декодирования (dst, src [] байт) ошибка { вернуть decodeVarint (dst, 8, src) } [Использование ЭКГ с нагрузкой и рентгенограммы грудной клетки в качестве диагностических тестов при обследовании больных с инфарктом миокарда]. Записи 1357 пациентов с предполагаемым инфарктом миокарда (ИМ), госпитализированных в течение пяти лет, были ретроспективно проанализированы для оценки связи между возникновением подъема сегмента ST и возрастом,

степенью депрессии сегмента ST или системой стратификации риска. Частота подъема сегмента ST у пациентов в возрасте 60 лет и старше и в возрасте 41-59 лет во время реперфузии составила 32,1% и 13,1% соответственно.

**What's New In?**

subdivxlight – это хороший плагин, разработанный для того, чтобы помочь вам подключиться к subdivx.com из Sublight и найти нужные субтитры. Я беру список... Описание subdivxlight: subdivxlight – это хороший плагин, разработанный для того, чтобы помочь вам подключиться к subdivx.com из Sublight и найти нужные субтитры. Я беру список

#### субтитров с Sublight.com, преобразовываю в TeX и добавляю форматирование. Просто нажмите на кнопку, чтобы получить субтитры. subdivxlight использует чистый интерфейс и следует базовому дизайну Sublight.com, но если вам нравится оригинальность, добавьте ее! Возможности subdivxlight: - Поддержка размера шрифта и настройки основного цвета - Поддержка максимальной ширины субтитров и настройки цвета субтитров - Чистый... Описание subdivxlight: subdivxlight – это хороший плагин, разработанный для того, чтобы помочь вам подключиться к subdivx.com из Sublight и найти

# преобразовываю в TeX и добавляю

форматирование. Просто нажмите на кнопку, чтобы получить субтитры. subdivxlight использует чистый интерфейс и следует базовому дизайну Sublight.com, но если вам нравится оригинальность, добавьте ее! Возможности subdivxlight: - Поддержка размера шрифта и настройки основного цвета - Поддержка максимальной ширины субтитров и настройки цвета субтитров - Чистый... MySubtitle — это бесплатный и мощный аддон для Sublime Text, предлагающий следующие возможности: - конвертировать субтитры в LaTeX предварительный просмотр LaTeX предварительный просмотр HTML преобразовать в BBcode -

#### преобразовать в уценку преобразовать в... Libetext — это удобный онлайн-редактор электронных книг, который поддерживает форматирование текста, лигатуры, видео, ссылки, вложения файлов и многое другое. Он создает электронные книги из Интернета и документы, такие как презентации Powerpoint, текстовые документы и файлы PDF. Он обеспечивает... Легко конвертируйте Sublime Text, Sublimes, Atom и другие обычные текстовые редакторы в формат текстового документа LibreOffice. Абзацы, шрифты, стили, таблицы, изображения и... Все, что вам нужно сделать, это указать тип

документа, который вы хотите преобразовать, а затем нажать

«конвертировать».Все что... MySubtitle — это бесплатный и мощный аддон для Sublime Text, предлагающий следующие возможности: - конвертировать субтитры в LaTeX - превью Ла

**System Requirements:**

Как вы, возможно, уже знаете, мы очень рады запустить стартовую распродажу в VBS в этом году и предлагаем скидки до 50% на билеты VBS в эти выходные! Но прежде чем мы перейдем к этим скидкам, мы хотели бы напомнить вам о минимальных системных требованиях VBS. Минимальные системные требования вы можете найти здесь. Пожалуйста, обратите внимание на следующее: Минимальные характеристики указаны в следующей таблице. Мы предлагаем абонемент VBS со скидкой 50% только на эти выходные, и мы ожидаем, что он будет продаваться.

Related links: